# Introduction to the Worldwide Bandplan Database

**Tutorial #9** 

**Last Revision: November 2007** 

#### Introduction

This tutorial is designed to introduce users to the new PerCon Worldwide Bandplan search that has been added to the DataLinks system. This tutorial will show users how to perform bandplan searches and demonstrate how the PerCon Worldwide Bandplan can be applied to real world applications and analysis.

#### INSIDE THIS TUTORIAL

- 1 Introduction
- 1 Overview Of DataLinks Features
- 2 DataLinks Log In & Searching the Worldwide Bandplan
- 4 Available Output Formats
- 5 Output Samples
- 12 ITU Region Map
- 13 Current List of Countries and Organizations
- **14** Database Structure

### **Overview**

Countries and telecommunications agencies use bandplans to define frequency usage for radio and microwaves within their geographic area. The PerCon Worldwide Bandplan is the first product of its kind to combine data from these organizations to create a database with nearly complete worldwide coverage. The PerCon bandplan database is compilation of frequency allocation data from approximately 100 countries and regional telecommunications organizations. PerCon has compiled the bandplan information from a variety of sources and data formats and combined it into a uniform database format described on page 3 of this tutorial.

The database contains frequency allocation data from 9.000 KHz to 1000000.000 GHz. Using any of the 25 queries, users can perform searches based on Country, Country Codes, Frequency, Frequency Range, Frequency Band, ITU Region, Service and Usage. Several output formats are available including web pages, text files, databases, spreadsheets and .KML files.

**Note:** Due to differences between countries, some fields of information such as notes, may not be available for every country. However, critical fields, such as frequency or usage of information are available and make the database extremely useful when analyzing frequencies and their usage on a global scale.

All frequency searches are in MHz. However, a frequency description field is available for viewing the record in the standard frequency format. When possible, services are displayed in upper case for primary usage and lower for secondary allocations. The database contains several country code formats and ITU regions. Notes are included in the system and linked into a note file for additional information relating to a particular band. Additional comments are available if provided by the original documents.

## DataLinks Log In & Searching the Worldwide Bandplan

To access the PerCon Worldwide Bandplan, do the following:

**Step 1:** Login to DataLinks system using the User ID and password provided by PerCon. Enter the User Id in the **Username** field and enter the password in the **Password** field.

**Step 2:** Click **Login** to log in to the DataLinks system.

**Note:** DataLinks User ID's and passwords are case-sensitive and must be entered in appropriate case to work properly.

**Step 3:** After logging in to the system, a list of database categories is displayed. The categories contain collections of similar databases typically grouped by database type or source. Clicking on a category will expand the category and display a list of databases within that category. Click on **Worldwide Databases** to expand that category and then click on the **Worldwide Bandplan** database option.

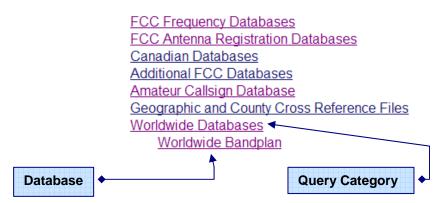

**Step 4:** After selecting a category and database, a list of search queries is displayed divided into rows. Each row contains a collection of queries grouped together based on a similar field or group of fields. The rows are arranged alphabetically based on primary field name.

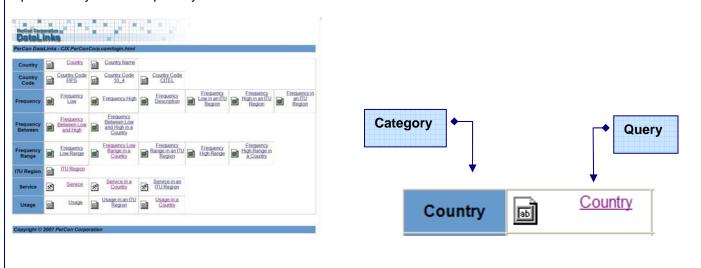

**Step 5:** Clicking on a query link will display an entry form used to enter the search criteria. The following table provides descriptions and examples for all searchable fields.

| Field Name            | Description                                                  | Example        |  |
|-----------------------|--------------------------------------------------------------|----------------|--|
| Country               | 3-character country code                                     | Ex: ARM        |  |
| Country Name          | Full country name                                            | Ex: ARMENIA    |  |
| Country Code - FIPS   | 2-character FIPS country code                                | Ex: AM         |  |
| Country Code - IS02   | 2-character ISO2 country code                                | Ex: AM         |  |
| Country Code - CITEL  | CITEL country code                                           | Ex:            |  |
| Frequency Low         | Low Frequency in MHz                                         | Ex: 4.75       |  |
| Frequency High        | High Frequency in MHz                                        | Ex: 4.75       |  |
| Frequency Description | Frequency Range Description                                  | Ex:            |  |
| ITU Region            | 1-digit ITU region code                                      | Ex: 3          |  |
| Service               | Service description                                          | Ex: FIXED      |  |
| Usage                 | Usage description, used to determine Gov., Military or Civil | Ex: GOVERNMENT |  |

In addition, users can change how the data is ordered using the **Sequence** option and select the desired output by changing the **Output Format** option. Refer to the next section for more information on the available output formats. Click the **Submit** button to run the search.

#### Pop-Up Help: Click on any field name to display pop-up help.

All of the entry forms displayed within the DataLinks system link to pop-up help windows. The pop-up windows are designed to help new and experienced users. By clicking on the field name on any form will display the help window and depending on the field type, various instructions and trouble-shooting information will be provided.

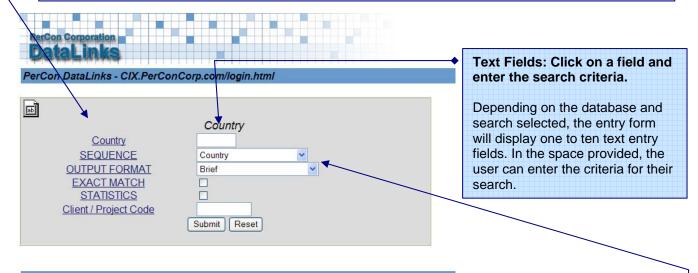

#### Copyright © 2007 PerCon Corporation

Sequence & Output Format: Click on the fields and select the sequence and output format from the available choices.

The Sequence allows the user to define the sort order of the search results. The Output Format allows the user to define format of the search results. The sequence and output options vary, but new users should use the default values when running searches.

## **Output Formats**

Results from Worldwide Bandplan searches can be returned as standard web pages as well as a variety of file types for use with other applications. The following output options are available:

Brief - Displays search results in a web page with 5 or more key fields of information in separate columns.

**Brief w/ Links** - Brief format, but search results include searchable links. Clinking on a link will run a new search using the data from that field as the search criteria.

**Table** – Brief format, but search results are displayed in a table with visible borders.

**DBF File** - Returns search results in a database file (.DBF) compatible with software capable of reading a Microsoft FoxPro or DBase table.

Excel File - Returns search results in a spreadsheet file (.XLS) compatible with Microsoft Excel.

**ASCII File** - Returns results in a comma delimited text file (.TXT).

ASCII-SDF File - Returns search results in a fixed-length text file (.TXT).

Google Keyhole File - Returns search results in a .KML file compatible with Google Earth.

To change the output format, click on the Output Format list box and select the desired format. Output formats using web pages will display the results automatically. Searches using any of the file-based output formats will require the user to right-click on a link to save the file locally.

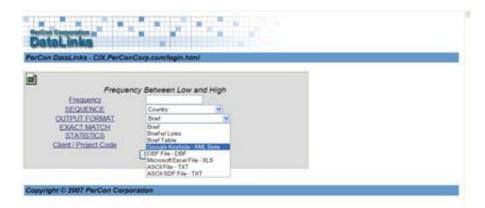

**Note:** The Brief format is the default output option. New users who are unfamiliar with the system or users running searches that may return large numbers of records should use this option.

## **Output Samples**

The following screenshots show the results of a bandplan search in a variety of output formats.

#### **Brief with Links**

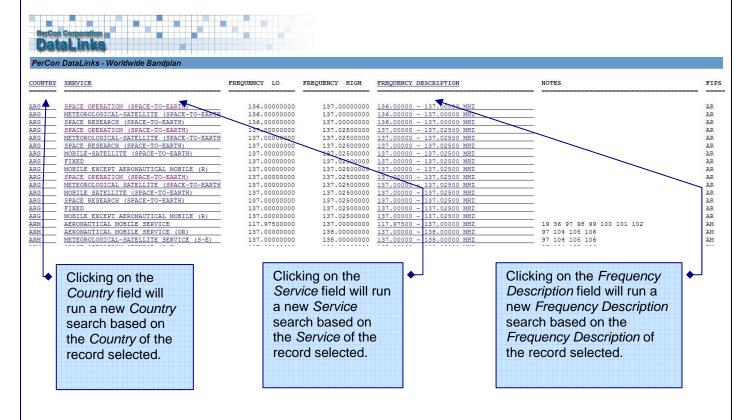

#### **Excel File**

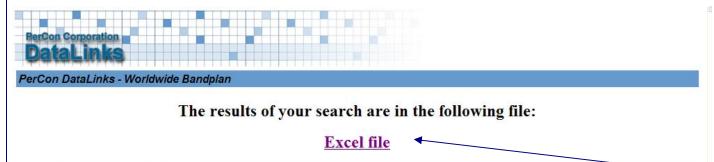

#### Copyright @ 2007 PerCon Corporation

**Opening Files:** To automatically open a file in Excel simply click on links. If Excel or compatible program is properly installed the file will be downloaded and opened in Excel and will be ready for use on the desktop computer

**Saving Files:** To save a file in Internet Explorer, right-click on the file name and select Save Target As. To save a file in Netscape Navigator, right-click on the file name and select Save Link As.

After the file download is complete, select the appropriate application to open the file from the hard drive.

#### **Excel Output viewed in MS Excel**

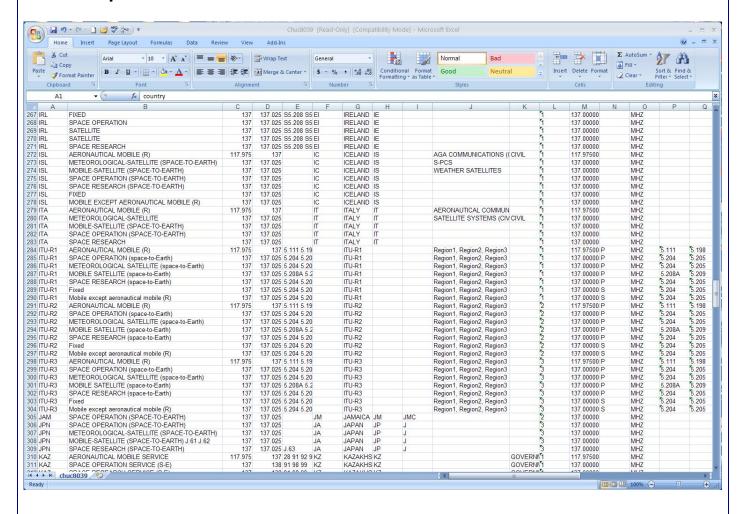

## **Table Output Format**

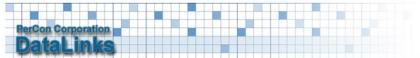

#### PerCon DataLinks - Worldwide Bandplan

| Frequency                        | Service             | Comments                               | Country Usa |      |
|----------------------------------|---------------------|----------------------------------------|-------------|------|
| 14.000000 - 19.950000<br>KHZ     | FIXED<br>UN 494     |                                        | USA-G       | US-G |
| 20.050000 - 59.000000<br>KHZ     | FIXED<br>US294      |                                        | USA-G       | US-G |
| 61.000000 - 70.000000<br>KHZ     | FIXED<br>US294      |                                        | USA-G       | US-G |
| 70.000000 - 90.000000<br>KHZ     | FIXED<br>US294      | Private Land Mobile (90)               | USA-G       | US-G |
| 110.000000 - 130.000000<br>KHZ   | FIXED<br>5.64 US294 | Maritime (80) Private Land Mobile (90) | USA-G       | US-G |
| 130.000000 - 160.000000<br>KHZ   | FIXED<br>5.64 US294 | Maritime (80)                          | USA-G       | US-G |
| 160.000000 - 190.000000<br>KHZ   | FIXED<br>US294      | Aviation (87)                          | USA-G       | US-G |
| 1705.000000 -<br>1800.000000 KHZ | FIXED<br>US240      | Maritime (80) Private Land Mobile (90) | USA-G       | US-G |
| 2000.000000 -<br>2065.000000 KHZ | FIXED<br>US340      | Maritime (80)                          | USA-G       | US-G |
| 2107.000000 -<br>2170.000000 KHZ | FIXED<br>US340      | Maritime (80) Private Land Mobile (90) | USA-G       | US-G |
| 2404 000000                      | EIVES               |                                        |             |      |

Clicking on the *Notes* link will pop up a new page of notes positioned at the selected *Note*. See next page.

| 231.500000 - 232.000000<br>GHZ | FIXED                                         | USA-NG | US-NG |
|--------------------------------|-----------------------------------------------|--------|-------|
| 232.000000 - 235.000000<br>GHZ | FIXED                                         | USA-NG | US-NG |
|                                | FIXED SATELLITE (space-to-Earth)              | USA-NG | US-NG |
| 238.000000 - 240.000000<br>GHZ | FIXED                                         | USA-NG | US-NG |
|                                | FIXED SATELLITE (space-to-Earth)              | USA-NG | US-NG |
| 240.000000 - 241.000000<br>GHZ | FIXED                                         | USA-NG | US-NG |
| 252.000000 - 265.000000<br>GHZ | FIXED 5.554 US211 US342                       | USA-NG | US-NG |
| 265.000000 - 275.000000<br>GHZ | FIXED 5.563A US342                            | USA-NG | US-NG |
|                                | FIXED SATELLITE (Earth-to-space) 5.563A US342 | USA-NG | US-NG |

FOUND 438 RECORDS IN 0.45 SECONDS PROCESSED HTML IN 0.08 SECONDS DATE: 10/26/07 Time: 11:19:45

PREVIOUS CREDIT(S): UNLIMITED CREDIT(S) USED: 3 CREDIT(S) REMAINING: UNLIMITED EXPIRATION DATE: 09/09/09

Copyright © 2007 PerCon Corporation

## **Note File Popup**

| US294 | In the spectrum below 490 kHz electric utilities operate Power Line Carrier (PLC) systems on power transmission lines for communications important to the reliability and security of electric service to the public. These PLC systems operate under the provisions of Part 15 of the Federal Communications Commission's Rules and Regulations or Chapter 7 of the National Telecommunications and Information Administration's Manual of Regulations and Procedures for Federal Radio Frequency Management, on an unprotected and noninterference basis with respect to authorized radio users. Notification of intent to place new or revised radio frequency assignments or PLC frequency uses in the bands below 490 kHz is to be made in accordance with the Rules and Regulations of the FCC and NTIA, and users are urged to minimize potential interference to the degree practicable. This hostnote does not provide any allocation status to PLC radio frequency uses.                                                                                                    |  |  |  |  |
|-------|----------------------------------------------------------------------------------------------------|--|--|--|--|
| US296 | In the bands designated for ship wide-band telegraphy, facsimile and special transmission systems, the following assignable frequencies are available to non-Federal stations on a shared basis with Federal stations: 2070.5 kHz, 2072.5 kHz, 2074.5 kHz, 2076.5 kHz, 4154 kHz, 4170 kHz, 6235 kHz, 6256 kHz, 6256 kHz, 8338 kHz, 12370 kHz, 12418 kHz, 16551 kHz, 16615 kHz, 18848 kHz, 18888 kHz 22182 kHz, 22238 kHz, 25123 kHz, and 25159 kHz, 6256 kHz, 6256 kHz, |  |  |  |  |
| US297 | The bands 47.2-49.2 GHz and 81-82.5 GHz are also available for feeder links for the broadcasting-satellite service.                                                                                                    |  |  |  |  |
| US298 | Channels 27555 kHz, 27615 kHz, 27635 kHz, 27655 kHz, 27765 kHz, and 27860 kHz are available for use by forest product licensees on a secondary basis to Federal operations including experimental stations. Non-Federal operations on these channels will not exceed 150 watts output power and are limited to the states of Washington, Oregon, Maine, North Carolina, South Carolina, Tennessee, Georgia, Florida, Alabama, Mississippi, Louisiana, and Texas (eastern portion).                                                                                                    |  |  |  |  |
| US299 | The 1615-1705 kHz band in Alaska is also allocated to the maritime mobile services and the Alaska fixed service on a secondary basis to Region 2 broadcast operations.                                                                                                    |  |  |  |  |
| US30  | The band 121.9375-123.0875 MHz is available to FAA aircraft for communications pursuant to flight inspection functions in accordance with the Federal Aviation Act of 1958.                                                                                                    |  |  |  |  |
| US300 | The frequencies 169.445, 169.505, 170.245, 170.305, 171.045, 171.105, 171.845 and 171.905 MHz are available for wireless microphone operations on a secondary basis to Federal and non-Federal operations.                                                                                                    |  |  |  |  |
| US301 | Except as provided in US302, broadcast auxiliary stations licensed as of November 21, 1984, to operate in the band 942-944 MHz may continue to operate on a co-equal primary basis to other stations and services operating in the band in accordance with the Table of Frequency Allocations.                                                                                                    |  |  |  |  |
| US302 | The band 942-944 MHz in Puerto Rico is allocated as an alternative allocation to the fixed service for broadcast auxiliary stations only.                                                                                                    |  |  |  |  |
| US303 | In the band 2285-2290 MHz, non-Federal space stations in the space research, space operations and Earth exploration-satellite services may be authorized to transmit to the Tracking and Data Relay Satellite System subject to such conditions as may be applied on a case-by-case basis. Such transmissions shall not cause harmful interference to authorized Federal stations. The power flux-density at the Earth's surface from such non-Federal stations shall not exceed -144 to -154 dBW/m²/4 kHz, depending on angle of arrival, in accordance with ITU Radio Regulation 21.16.                                                                                                    |  |  |  |  |
| US307 | The sub-band 5150-5216 MHz is also allocated for space-to-Earth transmissions in the fixed satellite service for feeder links in conjunction with the radiodetermination satellite service operating in the bands 1610-1626.5 MHz and 2483.5-2500 MHz. The total power flux density at the Earth's surface shall in no case exceed -159 dBW/m² per 4 kHz for all angles of arrival.                                                                                                    |  |  |  |  |
| US308 | In the frequency bands 1549.5-1558.5 MHz and 1651-1660 MHz, the Aeronautical-Mobile- Satellite (R) requirements that cannot be accommodated in the 1545-1549.5 MHz, 1558.5-1559 MHz, 1641 1651 MHz and 1680-1660.5 MHz bands shall have priority access with real-time preemptive capability for communications in the mobile-satellite service. Systems not interoperable with the aeronaut mobile-satellite (R) service shall operate on a secondary basis. Account shall be taken of the priority of safety-related communications in the mobile-satellite service.                                                                                                    |  |  |  |  |
| US309 | Transmissions in the bands 1545-1559 MHz from terrestrial aeronautical stations directly to aircraft stations, or between aircraft stations, in the aeronautical mobile (R) service are also authorized when such transmissions are used to extend or supplement the satellite-to-aircraft links. Transmissions in the band 1646.5-1660.5 MHz from aircraft stations in the aeronautical mobile (R) service directly to terrestrial aeronautical stations, or between aircraft stations, are also authorized when such transmissions are used to extend or supplement the aircraft-to-satellite links.                                                                                                    |  |  |  |  |

Clicking on the *Notes* link on a Table output will pop up a new page of notes positioned at the selected *Note*.

#### Google Earth .KML File

Google Earth .KML output option allows a unique method of visualizing Bandplan data. When the 'KML Output' option is selected, a .KML file is created and clicking on the file link will automatically load the file into Google Earth. The .KML option offers added support for the output sequence. For example, when the 'Frequency' sequence is selected, countries with the same frequencies are color coded with the same color. Each unique 'Frequency' is shaded with a different color. Users can visualize specific frequencies by check and un-checking various records within Google Earth. This feature works the same with all available sequence options.

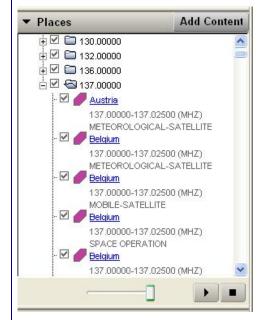

**Note:** Users must have Google Earth installed to use the Google Earth .KML option. It can be downloaded for free from <a href="http://earth.google.com">http://earth.google.com</a>. New users should consult the Google Earth website or program documentation for help using the Google Earth viewer software if necessary.

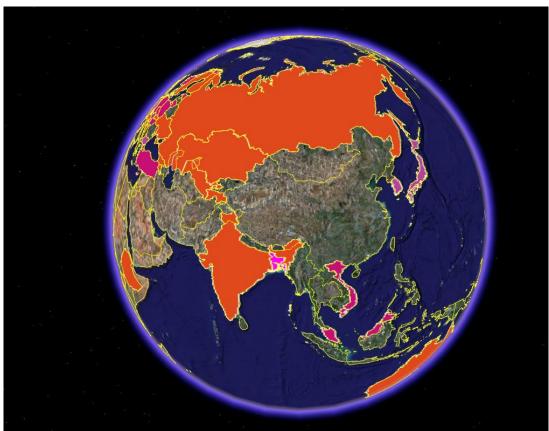

#### Google Earth .KML File - Cont.

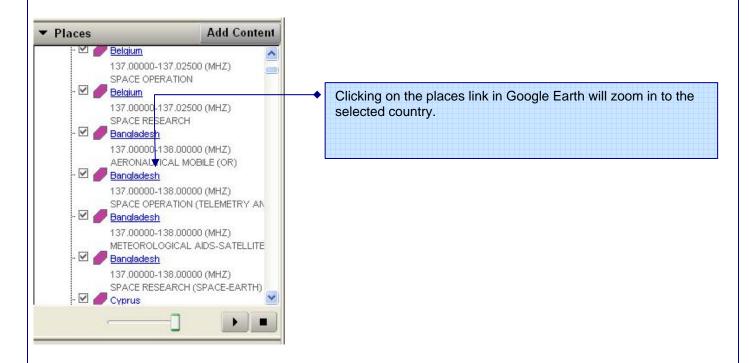

This view is a zoomed image of the previous extraction. Note that 137-138 is used in Bangladesh in 4 services. This extraction shows the usage of this band in multiple countries

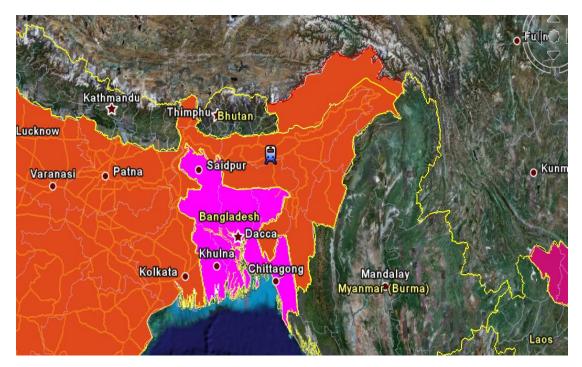

## Google Earth .KML File - Cont.

This image is an example of a broader view of the previous example.

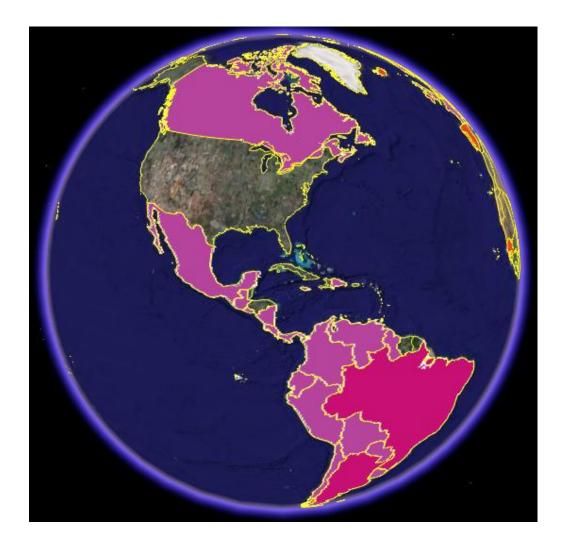

# **ITU Region Map**

The following map shows ITU region coverage.

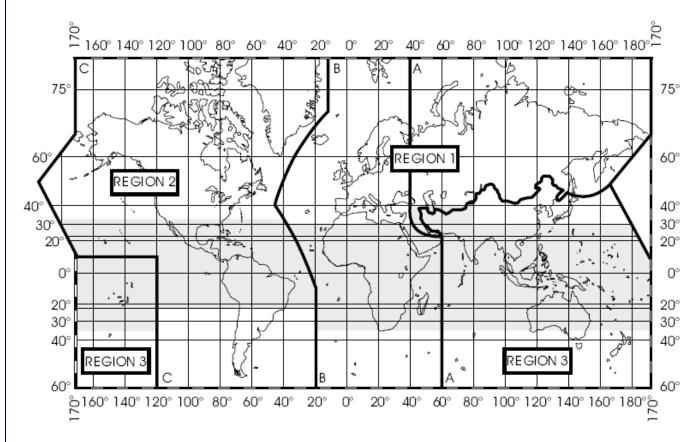

. Pigura de bing describing Bagdes de Bagdes Se and Bagdes de as defend in paragraph Seddrift, and dan Trankes Rese edandad sameteralment is annominated to delicited.

# **Current List of Countries and Organizations**

The table below lists all countries or organizations currently found in the PerCon Worldwide Bandplan Database.

**ALBANIA** ANTIGUA AND BARBUDA ARGENTINA **ARMENIA AUSTRALIA** AUSTRIA **BAHAMAS** BANGLADESH **BARBADOS BELARUS BELGIUM BOLIVIA BOSNIA AND HERZEGOVINA BRAZIL BULGARIA** CANADA CHILE **CHINA** COLOMBIA COSTA RICA

CZECH REPUBLIC
DENMARK
DOMINICAN REPUBLIC
ECA
ECUADOR
EL SALVADOR
ESTONIA

FEDERATED STATES OF MICRONESIA

FINLAND FRANCE

**ETHIOPIA** 

ΕIJ

CROATIA

**CYPRUS** 

**GEORGIA GERMANY GIBRALTOR GUATEMALA GUYANA HONDURAS** HONG KONG HUNGARY **ICELAND** INDIA **IRELAND ITALY** ITU-R1 ITU-R2 ITU-R3 JAMAICA

JAPAN
KAZAKHSTAN
LATVIA
LIECHTENSTEIN
LITHUANIA
LUXEMBOURG
MALAYSIA
MALTA
MAURITIUS

MOLDOVA
NETHERLANDS
NEW ZEALAND
NICARAGUA
NORWAY
OECS
PANAMA
PARAGUAY
PERU

**MEXICO** 

POLAND
PORTUGAL
QATAR
ROMANIA
RUSSIA
SAMOA
SENEGAL
SEYCHELLES
SINGAPORE
SLOVAKIA
SLOVENIA
SOUTH AFRICA
SOUTH KOREA

SPAIN SURINAME SWEDEN SWITZERLAND TAIWAN TAJIKISTAN

TAIWAN TAJIKISTAN THAILAND

THE FORMER YUGOSLAV

REPUBLIC OF

TRINIDAD AND TOBAGO

TURKEY UGANDA UKRAINE

UNITED KINGDOM UNITED STATES URUGUAY UZBEKISTAN

VENEZUELA VIETNAM

## **Database Structure**

The table below shows the structure for the PerCon Worldwide Bandplan Database. This information can be helpful when working with the .DBF, .XLS and .TXT output file options.

| Field # | Field Name      | Field Type | Field Size (Dec) | Description            |
|---------|-----------------|------------|------------------|------------------------|
| 1       | COUNTRY         | Character  | 6                | Country Code           |
| 2       | SERVICE         | Character  | 128              | Service                |
| 3       | P_S             | Character  | 1                | Primary/Secondary Flag |
| 4       | FREQ_LOW        | Numeric    | 17 (8)           | Low Frequency          |
| 5       | FREQ_HIGH       | Numeric    | 17 (8)           | High Frequency         |
| 6       | NOTES           | Character  | 254              | Notes                  |
| 7       | CNTRY_NAME      | Character  | 30               | Country Name           |
| 8       | CC_FIPS         | Character  | 2                | FIPS 10-4 Country Code |
| 9       | CC_ISO2         | Character  | 2                | ISO 2 Character Code   |
| 10      | CC_ISO3         | Character  | 3                | ISO 2 Character Code   |
| 11      | CC_CITEL        | Character  | 10               | CITEL Country Code     |
| 12      | CC_CEPT         | Character  | 3                | CEPT Country Code      |
| 13      | COMMENTS        | Character  | 254              | Comments               |
| 14      | USAGE           | Character  | 20               | Usage                  |
| 15      | ITU_REGION      | Character  | 1                | ITU Region             |
| 16      | UNITS           | Character  | 3                | Frequency Units        |
| 17      | FREQUENCY       | Character  | 40               | Frequency Description  |
| 18-32   | NOTES1- NOTES15 | Character  | 3                | Note Fields            |
| 33-42   | PARTS1- PARTS10 | Character  | 3                | US CFR 47 Number       |
| 43      | BAND            | Character  | 10               | Frequency Band         |

## **Company Information**

PerCon Corporation 4906 Maple Springs / Ellery Rd. Bemus Point NY 14712

(716)386-6015 (716)386-6013 FAX

http://www.perconcorp.com

Email:

sales@perconcorp.com

#### **DataLinks Tutorials**

Tutorial #1:

Introduction To PerCon DataLinks

**Tutorial #2:** 

**PerCon DataLinks Output Options** 

Tutorial #3:

**DataLinks Frequency Finder** 

**Tutorial #4:** 

PerCon DataLinks Co-Channel / Adjacent Channel Analysis

**Tutorial #5:** 

**DataLinks Wildcard Searches** 

Tutorial #6:

**Keyhole .KML Output Option** 

Tutorial #7:

**SQL Query Builder & Editor** 

**Tutorial #8:** 

**Dynamic Database Browsing** 

Tutorial #9:

**Worldwide Bandplan Database**